#### In and out of vi

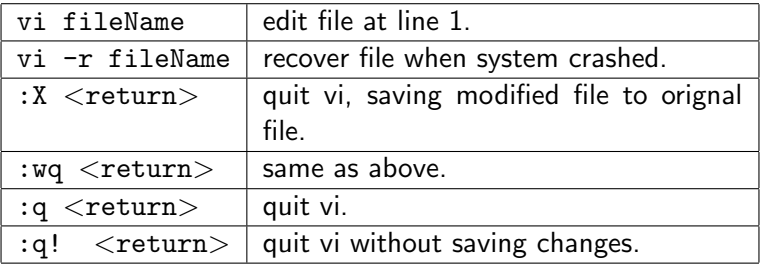

#### Moving cursor

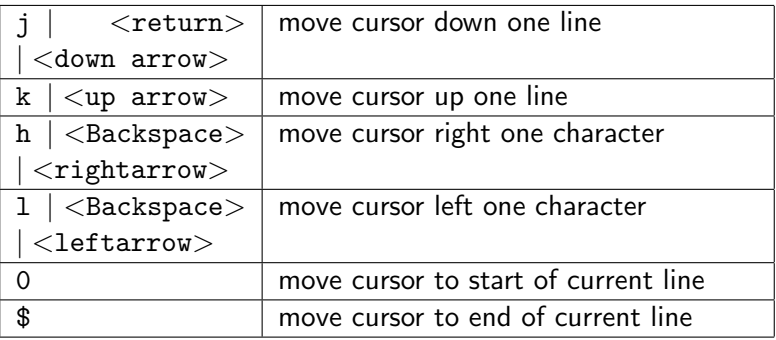

#### Moving cursor

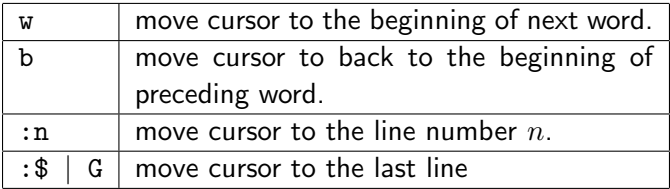

#### Screen Manipulation

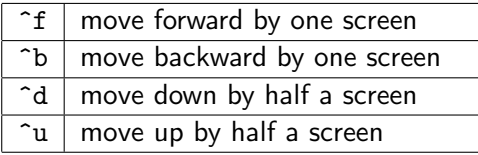

LShell Commands & Vi

## Editing with vi

#### Adding Text

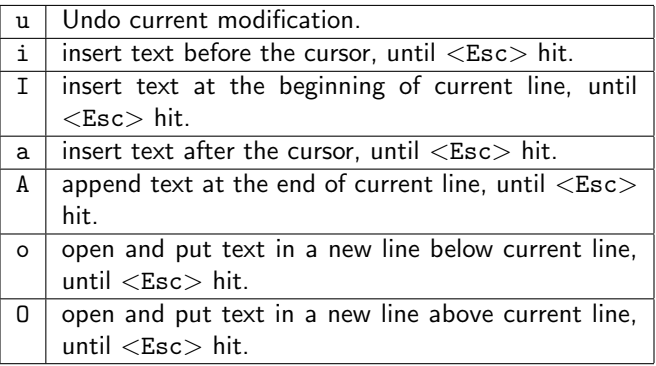

#### Changing Text

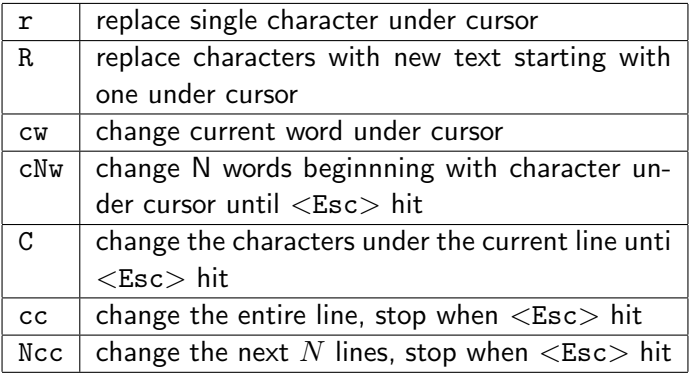

#### Cutting and Pasting Text

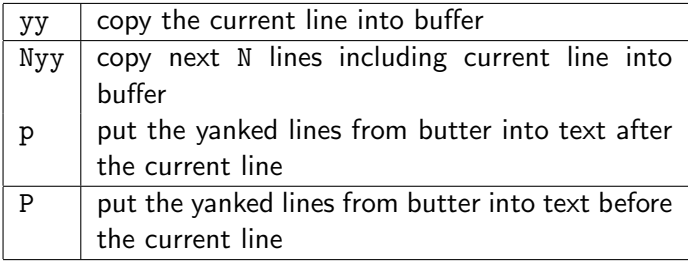

#### Searching Text

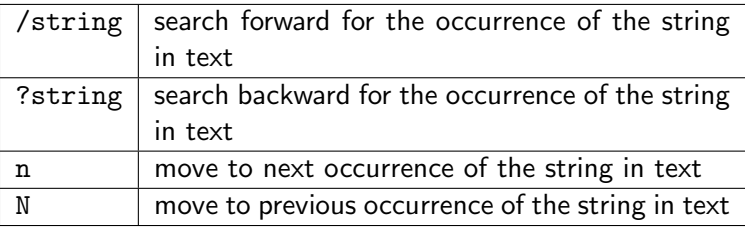